Приложение к ООП СОО

СОГЛАСОВАНО: Утверждаю: на заседании метод. совета и поставляет при подразно директор директор Протокол № 01 от 29.08.2020 МБОУ «Кузбасская СОШ» \_\_\_\_\_\_\_\_\_\_\_\_\_\_\_К. А. Турнаев Приказ № 175/3 от 29.08.2020

# Рабочая программа внеурочной деятельности общеинтеллектуального направления **«Офисные программы»** 10 кл.

(по 1 ч. в неделю)

Составитель: учитель информатики Феллер В.В.

РАССМОТРЕНО: на заседании ШМО естественно-математического цикла Протокол № 01 от 29.08.2020

#### **Личностные и метапредметные результаты освоения курса**

#### **Вместе с тем вносится существенный вклад в развитие личностных результатов:**

• формирование ответственного отношения к учению, готовности и способности обучающихся к саморазвитию и самообразованию на основе мотивации к обучению и познанию, осознанному выбору и построению дальнейшей индивидуальной траектории образования на базе ориентировки в мире профессий и профессиональных предпочтений, с учетом устойчивых познавательных интересов, а также на основе формирования уважительного отношения к труду, развития опыта участия в социально значимом труде;

• формирование коммуникативной компетентности в общении и сотрудничестве со сверстниками, детьми старшего и младшего возраста, взрослыми в процессе образовательной, общественно полезной, учебно-исследовательской, творческой и других видов деятельности.

В ходе изучения курса в основном формируются и получают развитие следующие метапредметные результаты:

• умение самостоятельно планировать пути достижения целей, в том числе альтернативные, осознанно выбирать наиболее эффективные способы решения учебных и познавательных задач;

• умение соотносить свои действия с планируемыми результатами, осуществлять контроль своей деятельности в процессе достижения результата, определять способы действий в рамках предложенных условий и требований, корректировать свои действия в соответствии с изменяющейся ситуацией;

• умение оценивать правильность выполнения учебной задачи, собственные возможности ее решения;

• умение создавать, применять и преобразовывать знаки и символы, модели и схемы для решения учебных и познавательных задач;

• владение основами самоконтроля, самооценки, принятия решений и осуществления осознанного выбора в учебной и познавательной деятельности;

• умение организовывать учебное сотрудничество и совместную деятельность с учителем и сверстниками; работать индивидуально и в группе: находить общее решение и разрешать конфликты на основе согласования позиций и учета интересов; формулировать, аргументировать и отстаивать свое мнение;

• формирование и развитие компетентности в области использования информационнокоммуникационных технологий (далее ИКТ-компетенции).

#### **Содержание занятий**

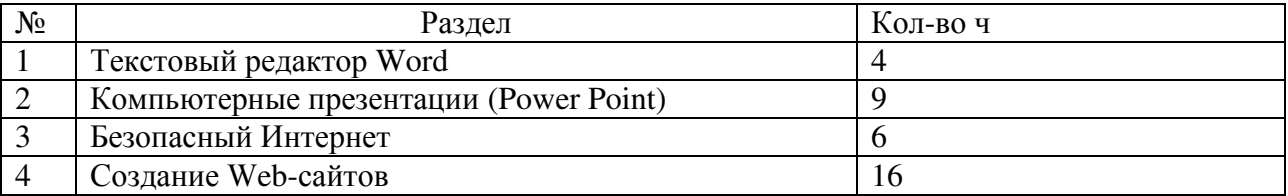

**Форма проведения:** беседа, игра, практические занятия на компьютере, самостоятельная работа, конкурсы, выставки, творческая работа.

## **Календарно-тематическое планирование**

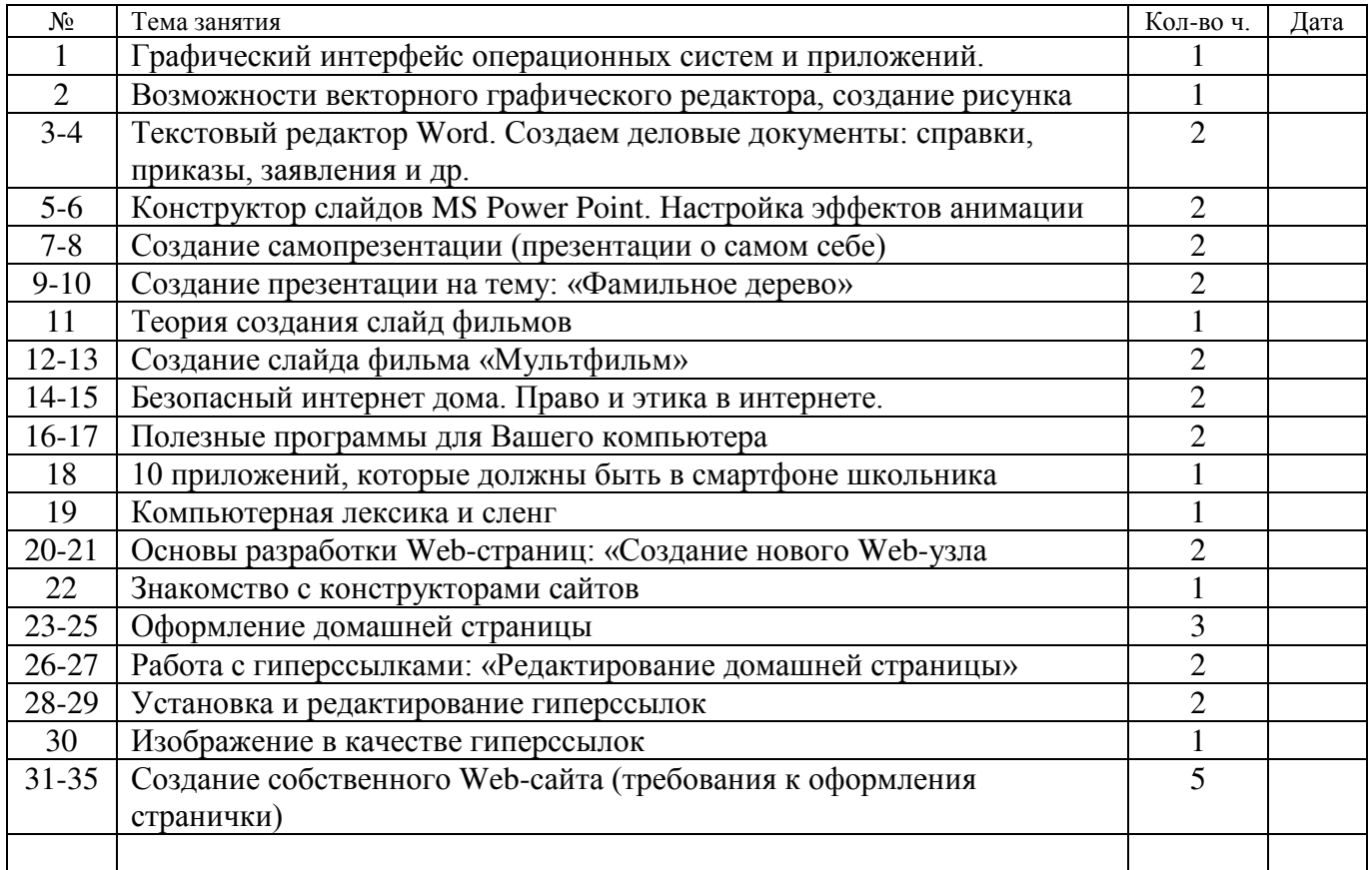

# ДОКУМЕНТ ПОДПИСАН<br>ЭЛЕКТРОННОЙ ПОДПИСЬЮ

### СВЕДЕНИЯ О СЕРТИФИКАТЕ ЭП

Сертификат 603332450510203670830559428146817986133868575873

Владелец Турнаев Константин Анатольевич

Действителен С 22.03.2021 по 22.03.2022